## Utilizing Underlying Synchronization Mechanisms for Efficient Support of Different Programming Models

Nikos Anastopoulos

Computing Systems Laboratory School of Electrical and Computer Engineering National Technical University of Athens anastop@cslab.ece.ntua.gr http://www.cslab.ece.ntua.gr

July 26, 2009

<span id="page-0-0"></span>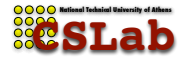

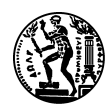

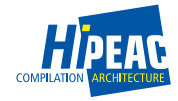

#### Talk Outline

- **1** Lab Profile
- 2 Part I: Supporting Efficient Synchronization of Asymmetric Threads on Hyper-Threaded Processors
- **3 Part II: Combining TM with Helper Threads for Exploiting Optimistic** Parallelism

#### Talk Outline

#### **1** Lab Profile

- 2 Part I: Supporting Efficient Synchronization of Asymmetric Threads on Hyper-Threaded Processors
- **3 Part II: Combining TM with Helper Threads for Exploiting Optimistic** Parallelism

#### General Info

People:

- Nectarios Koziris (Associate Professor, NTUA)
- 4 post-doc researchers
- more than 15 graduate students

#### Research Areas

- High performance computing
	- $\triangleright$  Optimizations for challenging applications
		- Lack of inherent parallelism
		- Memory bandwidth saturation (e.g. SpMxV, Floyd-Warshall)
		- Memory latency (graph algorithms)
	- $\triangleright$  Studies of architectures' impact on applications
	- $\triangleright$  Different architectures (PC clusters, CMPs, GPGPUs, Cell B/E)

#### Research Areas

- **Computer architecture** 
	- $\triangleright$  Caches for CMPs (e.g. cache-partitioning)
	- $\triangleright$  SMTs (e.g. thread synchronization, speculative precomputation)
- High performance systems and interconnects
	- $\triangleright$  Study the effects of shared resources on SMP clusters
	- $\triangleright$  Focus on I/O and scheduling techniques
- Grid computing & P2P networks and distributed systems
- More info at lab's wiki:

<http://www.cslab.ece.ntua.gr/cgi-bin/twiki/view/CSLab/>

## Recent Work (HPC)

**•** Transformations to increase data locality

- $\blacktriangleright$  "Loop Transformations for Cache-Friendlier Floyd-Warshall", (submitted to ACM Journal of Experimental Algorithms)
- Data compression to decrease memory traffic
	- ▶ "Optimizing Sparse Matrix-Vector Multiplication Using Index and Value Compression", (Comp. Frontiers 2008)
	- $\blacktriangleright$  "Improving the Performance of Multithreaded Sparse Matrix-Vector Multiplication Using Index and Value Compression", (ICPP 2008)
- Optimizing communication for message-passing applications
	- $\triangleright$  "Overlapping Computation and Communication in SMT Clusters with Commodity Interconnects", (CLUSTER 2009)

## Recent Work (CA)

- CMP caches
	- ▶ "An Adaptive Bloom Filter Cache Partitioning Scheme for Multicore Architectures", (SAMOS 2008)
- SMT processors
	- $\blacktriangleright$  "Facilitating Efficient Synchronization of Asymmetric Threads on Hyper-Threaded Processors", (MTAAP 2008)
- **•** Transactional memory
	- ► "Early Experiences on Accelerating Dijkstra's Algorithm Using Transactional Memory", (MTAAP 2009)
	- **F** "Employing Transactional Memory and Helper Threads to Speedup Dijkstra's Algorithm", (ICPP 2009)

#### Talk Outline

- **1** Lab Profile
- <sup>2</sup> Part I: Supporting Efficient Synchronization of Asymmetric Threads on Hyper-Threaded Processors
- **3 Part II: Combining TM with Helper Threads for Exploiting Optimistic** Parallelism

## Application Model - Motivation

Threads with asymmetric workloads executing on a single HT processor, synchronizing on a frequent basis

In real applications, usually a *helper* thread that facilitates a worker

- **•** speculative precomputation
- network  $1/O &$  message processing
- o disk request completions

How should synchronization be implemented for this model?

- **•** resource-conservant
- o worker: fast notification
- helper: fast resumption

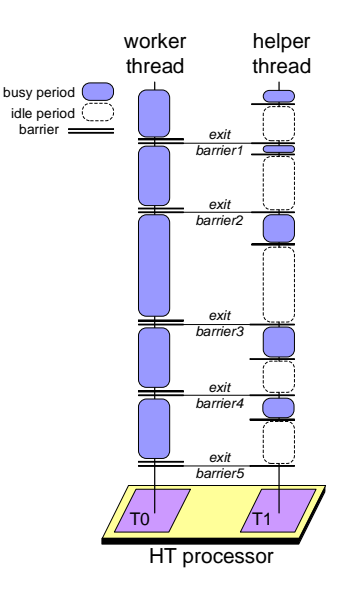

#### Option 1: spin-wait loops

- commonplace as building blocks of synchronization in MP systems
- pros: simple implementation, high responsiveness
- cons: spinning in resource hungry!
	- $\blacktriangleright$  loop unrolled multiple times
	- $\triangleright$  costly pipeline flush penalty
	- $\triangleright$  spins a lot faster than actually needed

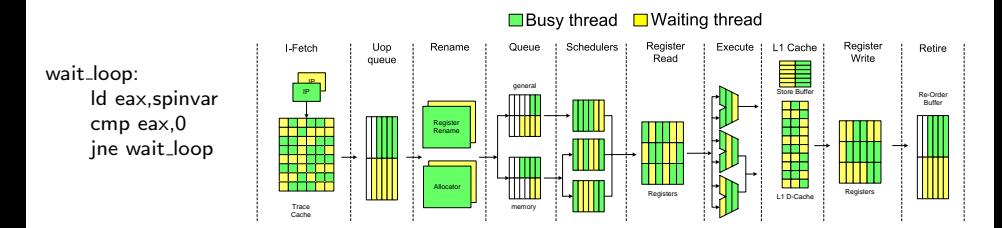

Option 2: spin-wait, but loosen the spinning. . .

- slight delay in the loop ( $\sim$ pipeline depth)
- spinning thread effectively de-pipelined  $\rightarrow$  dynamically shared resources to peer thread
	- $\triangleright$  execution units, caches, fetch-decode-retirement logic
- statically partitioned resources are not released (but still unused)
	- $\blacktriangleright$  uop queues, load-store queues, ROB
	- $\triangleright$  each thread can use at most half of total entries
- up to 15-20% deceleration of busy thread

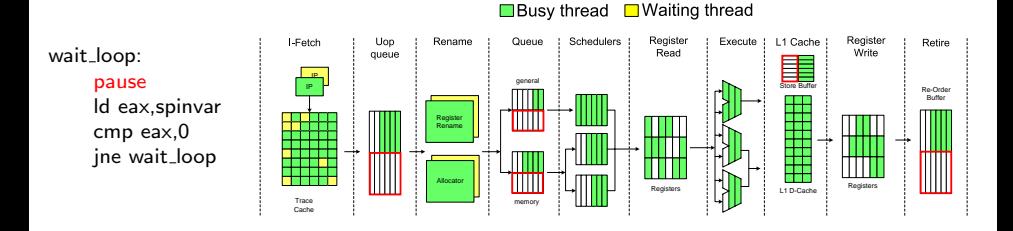

Option 3: spin-wait, but "HALT"...

- partitioned resources recombined for full use by busy thread (ST-mode)
- IPIs to wake up sleeping thread, resources then re-partitioned (MT-mode)
- $\bullet$  system call needed for waiting and notification  $\odot$
- multiple transitions between ST/MT incur extra overhead

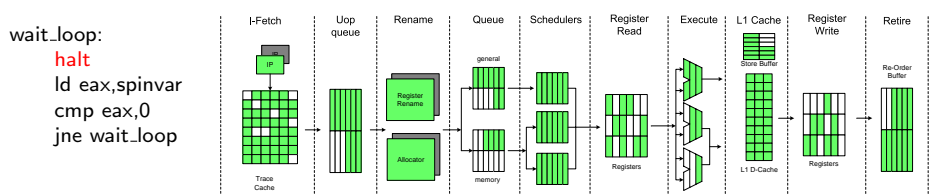

**■Busy thread** ■ Waiting thread

## Option 4: MONITOR/MWAIT loops

```
while (spinvar!=NOTIFIED) {
  MONITOR(spinvar,0,0)
  MWAIT
}
```
- **•** condition-wait close to the hardware level
- all resources (shared & partitioned) relinquished
- require kernel privileges
- $\bullet$  obviate the need for (expensive) IPI delivery for notification  $\odot$
- $\bullet$  sleeping state more responsive than this of HALT  $\odot$

## Option 4: MONITOR/MWAIT loops

```
while (spinvar!=NOTIFIED) {
  MONITOR(spinvar,0,0)
  MWAIT
}
```
- **•** condition-wait close to the hardware level
- all resources (shared & partitioned) relinquished
- require kernel privileges
- $\bullet$  obviate the need for (expensive) IPI delivery for notification  $\odot$
- $\bullet$  sleeping state more responsive than this of HALT  $\odot$

Contribution:

- framework that enables use of MONITOR/MWAIT at user-level, with least possible kernel involvement
	- $\triangleright$  so far, in OS code mostly (scheduler idle loop)
- explore the potential of multithreaded programs to benefit from MONITOR/MWAIT functionality

### Implementing Basic Primitives with MONITOR/MWAIT

- **e** condition-wait:
	- **If** must occur in kernel-space  $\rightarrow$  syscall overhead the least that should be paid. . .
	- $\triangleright$  must check continuously status of monitored memory
- where to allocate the region to be monitored?
	- $\blacktriangleright$  in user-space...
		- $\star$  notification requires single value update  $\circledcirc$
		- $\star$  on each condition check kernel must copy contents of monitored region from process address space (e.g. via copy\_from\_user)  $\circledcirc$
	- $\blacktriangleright$  in kernel-space...
		- $\star$  additional system call to enable update of monitored memory from user-space  $\circledcirc$
	- in kernel-space, but map it to user-space for direct access  $\odot$

monitored memory allocated in the context of a special char device (kmem\_mapper)

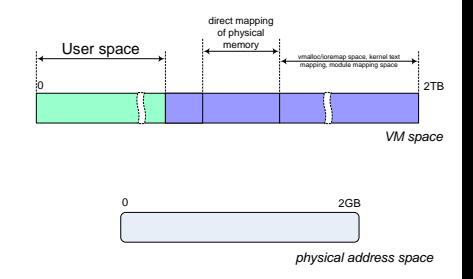

- monitored memory allocated in the context of a special char device (kmem\_mapper)
- load module

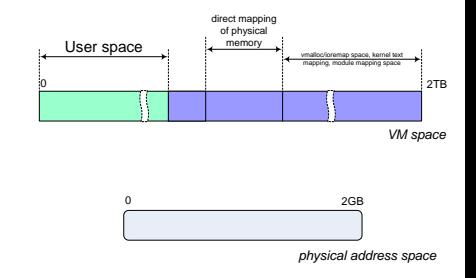

- monitored memory allocated in the context of a special char device (kmem\_mapper)
- **· load module** 
	- $\blacktriangleright$  kmalloc page-frame

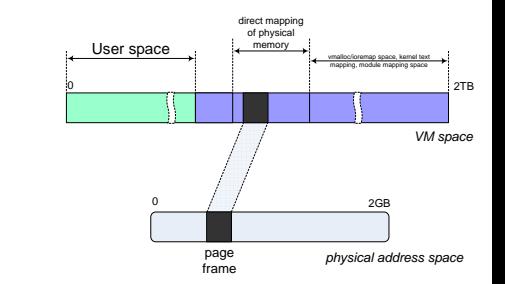

- monitored memory allocated in the context of a special char device (kmem\_mapper)
- **a** load module
	- $\blacktriangleright$  kmalloc page-frame
	- $\blacktriangleright$  initialize kernel pointer to show at monitored region within frame

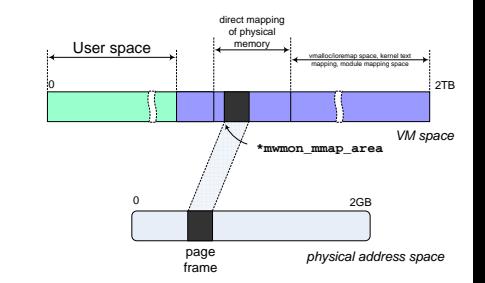

- **•** monitored memory allocated in the context of a special char device (kmem\_mapper)
- **a** load module
	- $\blacktriangleright$  kmalloc page-frame
	- $\blacktriangleright$  initialize kernel pointer to show at monitored region within frame
- **o** open kmem\_mapper
	- $\blacktriangleright$  initialize monitored region (MWMON ORIGINAL VAL)

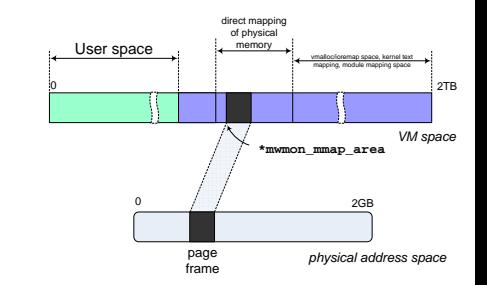

- **•** monitored memory allocated in the context of a special char device (kmem\_mapper)
- **a** load module
	- $\blacktriangleright$  kmalloc page-frame
	- $\blacktriangleright$  initialize kernel pointer to show at monitored region within frame
- **o** open kmem\_mapper
	- $\blacktriangleright$  initialize monitored region (MWMON ORIGINAL VAL)
- **o mmap** kmem\_mapper

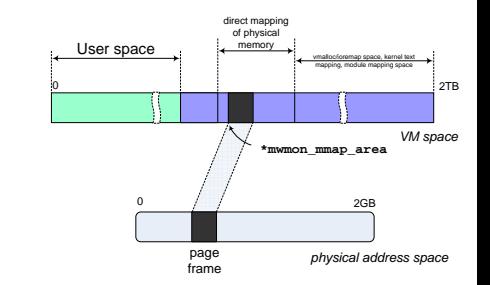

- **•** monitored memory allocated in the context of a special char device (kmem\_mapper)
- **a** load module
	- $\blacktriangleright$  kmalloc page-frame
	- $\blacktriangleright$  initialize kernel pointer to show at monitored region within frame
- **o** open kmem\_mapper
	- $\blacktriangleright$  initialize monitored region (MWMON ORIGINAL VAL)
- **mmap** kmem\_mapper
	- $\blacktriangleright$  page-frame remapped to user-space (remap\_pfn\_range)

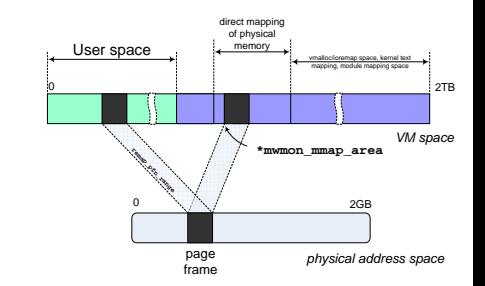

- **•** monitored memory allocated in the context of a special char device (kmem\_mapper)
- **a** load module
	- $\blacktriangleright$  kmalloc page-frame
	- $\blacktriangleright$  initialize kernel pointer to show at monitored region within frame
- **o** open kmem\_mapper
	- $\blacktriangleright$  initialize monitored region (MWMON ORIGINAL VAL)
- **mmap** kmem\_mapper
	- $\blacktriangleright$  page-frame remapped to user-space (remap\_pfn\_range)
	- $\blacktriangleright$  pointer returned points to beginning of monitored region

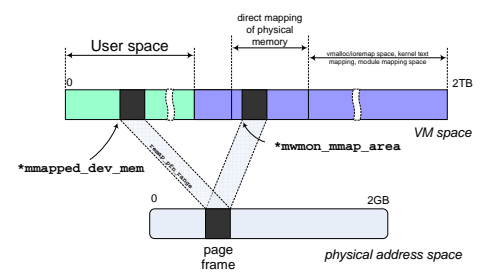

- **•** monitored memory allocated in the context of a special char device (kmem\_mapper)
- **a** load module
	- $\blacktriangleright$  kmalloc page-frame
	- $\blacktriangleright$  initialize kernel pointer to show at monitored region within frame
- **o** open kmem\_mapper
	- $\blacktriangleright$  initialize monitored region (MWMON ORIGINAL VAL)
- **mmap** kmem\_mapper
	- $\blacktriangleright$  page-frame remapped to user-space (remap\_pfn\_range)
	- $\blacktriangleright$  pointer returned points to beginning of monitored region
- unload module
	- $\blacktriangleright$  page kfree'd

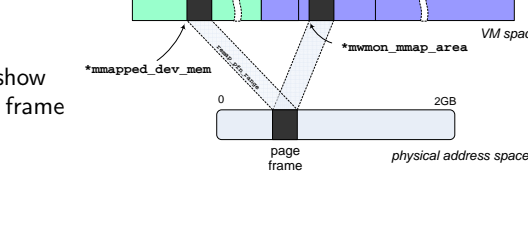

User space

0 2TB

direct mapping of physical memory

*VM space*

mapping, module mapping space

- monitored memory allocated in the context of a special char device (kmem\_mapper)
- **a** load module
	- $\blacktriangleright$  kmalloc page-frame
	- $\blacktriangleright$  initialize kernel pointer to show at monitored region within frame
- **o** open kmem\_mapper
	- $\blacktriangleright$  initialize monitored region (MWMON ORIGINAL VAL)
- **mmap** kmem\_mapper
	- $\blacktriangleright$  page-frame remapped to user-space (remap\_pfn\_range)
	- $\blacktriangleright$  pointer returned points to beginning of monitored region
- unload module
	- $\blacktriangleright$  page kfree'd

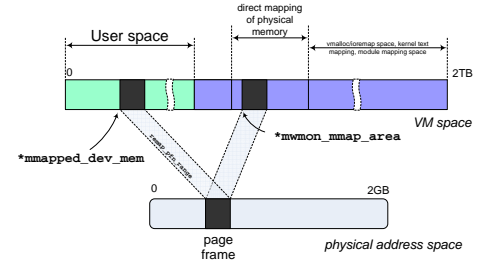

- **O** mmapped dev mem: used by notification primitive at user-space to update monitored memory
- mwmon mmap area: used by condition-wait primitive at kernel-space to check monitored memory

### Use example - System call interface

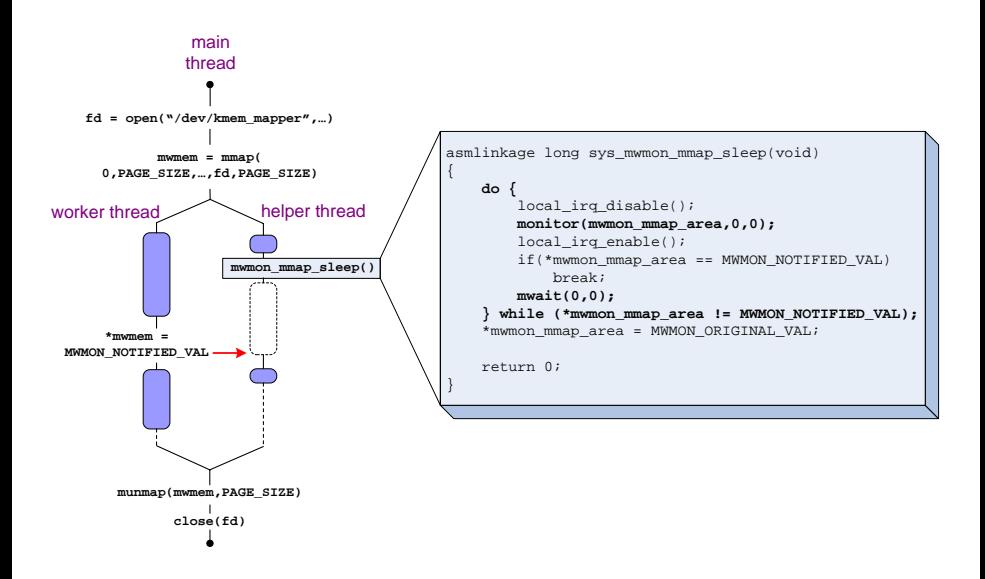

### System Configuration

- **Processor** 
	- Intel Xeon@2.8GHz (Prescott core), 2 hyper-threads
	- $\triangleright$  16KB L1-D, 1MB L2, 64B line size
- Linux 2.6.13, x86<sub>-64</sub> ISA
- $\bullet$  gcc-4.12 (-O2), glibc-2.5
- NPTL for threading operations, affinity system calls for thread binding on LPs
- **•** rdtsc for accurate timing measurements

## Case 1: Barriers - Simple Scenario

- **•** simple execution scenario:
	- ▶ worker:  $512\times512$  matmul (fp)
	- $\blacktriangleright$  helper waits until worker enters barrier
- **o** direct measurements:
	- $\blacktriangleright$   $\tau_{work} \rightarrow$  reflects amount of interference introduced by helper
	- $\blacktriangleright$   $\tau_{\text{wakeup}} \rightarrow$  responsiveness of wait primitive
	- $\blacktriangleright$   $T_{\text{call}} \rightarrow$  call overhead of notification primitive
- condition-wait/notification primitives as building blocks for actions of intermediate/last thread in barrier

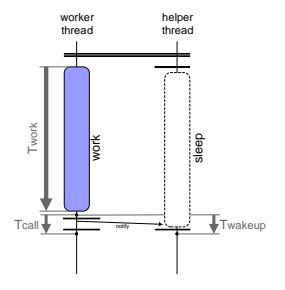

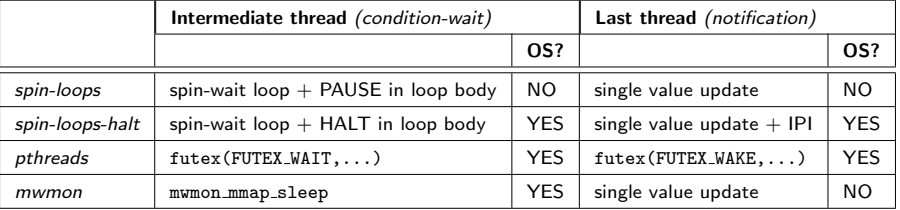

### Case 1: Barriers - Simple Scenario

- **mwmon best balances resource** consumption and responsiveness/call overhead
	- $\geq$  24% less interference compared to spin-loops
	- $\blacktriangleright$  4 x lower wakeup latency, 3.5 x lower call overhead, compared to pthreads

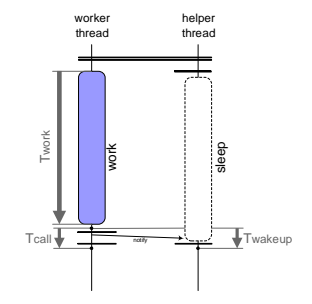

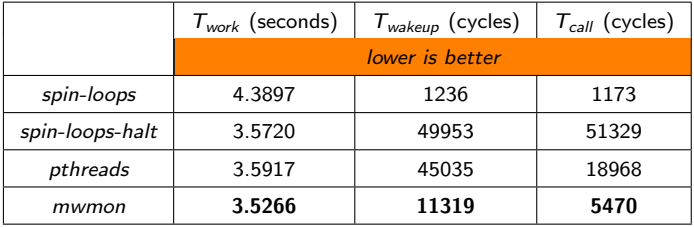

### Case 2: Barriers - Fine-grain Synchronization

- varying workload asymmetry
	- ightharpoonup unit of work =  $10\times10$  matmul (fp)
	- $\blacktriangleright$  heavy thread: always 10 units
	- $\blacktriangleright$  light thread: 0-10 units
- 10<sup>6</sup> synchronized iterations
- o overall completion time reflects throughput of each barrier implementation

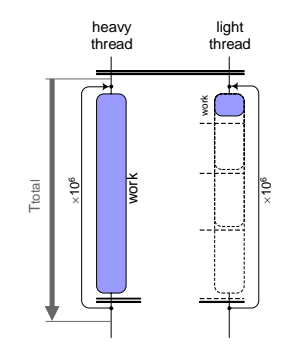

### Case 2: Barriers - Fine-grain Synchronization

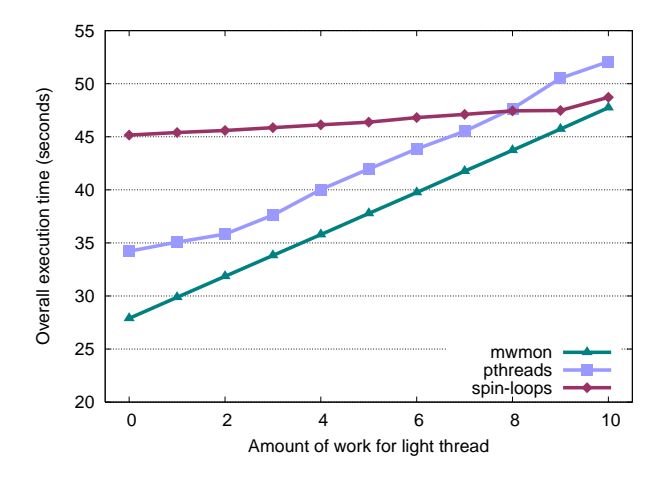

Across all levels of asymmetry *mwmon* outperforms *pthreads* by 12% and spin-loops by 26%

- converges with *spin-loops* as threads become symmetric
- **•** constant performance gap w.r.t. pthreads

N. Anastopoulos (cslab@NTUA) [ARCO, UPC, Barcelona](#page-0-0) July 26, 2009 22 / 43

## Case 3: Barriers - Speculative Precomputation (SPR)

Thread based prefetching of top L2 cache-missing loads (*delinquent loads – DLs*)

In phase k helper thread prefetches for phase  $k+1$ , then throttled

**•** phases or *prefetching spans*: execution traces where memory footprint of DLs  $<\frac{1}{2}$ 2 L2 size

#### Benchmarks

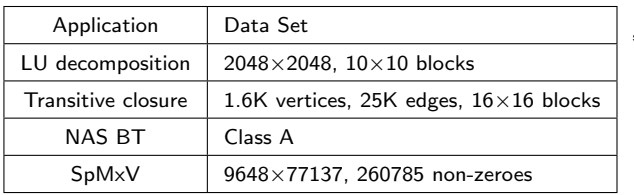

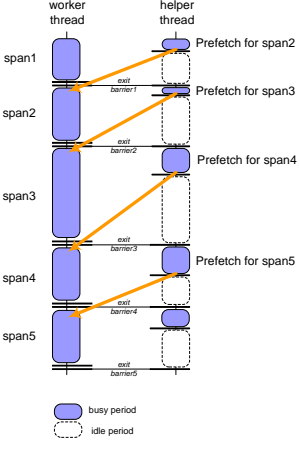

#### Case 3: SPR Speedups and Miss Coverage

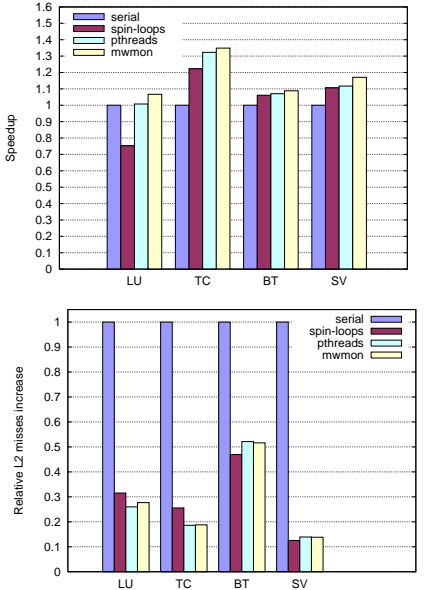

mwmon offers best speedups, between 1.07 (LU) and 1.35 (TC)

- with equal miss-coverage ability succeeds in boosting "interference-sensitive" applications
- notable gains even when worker delayed in barriers and prefetcher has large workload

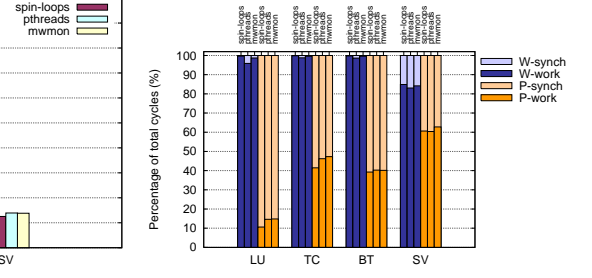

#### Conclusions

mwmon primitives make the best compromise between low resource waste and low call & wakeup latency

- **e** efficient use of resources on HT processors
- MONITOR/MWAIT functionality should be made available to the user

Possible directions

- *mwmon*-like hierarchical schemes in multi-SMT systems (e.g. tree barriers)
- $\bullet$  other "producer-consumer" models (disk/network I/O applications, MPI programs, work-queuing models, etc.)
- multithreaded applications with irregular parallelism

#### Talk Outline

- **1** Lab Profile
- 2 Part I: Supporting Efficient Synchronization of Asymmetric Threads on Hyper-Threaded Processors
- <sup>3</sup> Part II: Combining TM with Helper Threads for Exploiting Optimistic Parallelism

#### **Motivation**

- TM community needs real-world applications
- Graph algorithms are described as good candidates for TM, due to irregular accesses of data structures
- Dijkstra's algorithm
	- $\blacktriangleright$  fundamental SSSP algorithm
	- $\blacktriangleright$  widely used
	- $\blacktriangleright$  inherently serial, thus challenging to parallelize
	- $\triangleright$  previous attempts resulted in major changes in algorithm's semantics (e.g. ∆-stepping, Boost implementation)
- Early results published in MTAAP'09, extended version will appear in ICPP'09

#### Main Idea

Conventional use of TM: optimistic synchronization

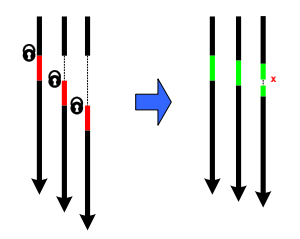

#### Main Idea

Conventional use of TM: optimistic synchronization

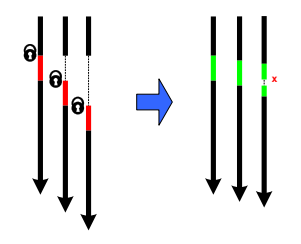

Our view of TM: optimistic parallelization

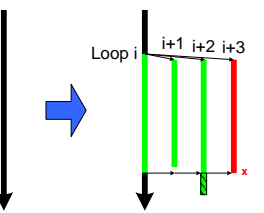

## The Basics of Dijkstra's Algorithm

#### Serial algorithm

```
Input : G = (V, E), w : E \rightarrow \mathbb{R}^+,
            source vertex s, min Q
 Output : shortest distance array d,
              predecessor array \piforeach v \in V do
     d[v] \leftarrow \text{INF};\pi[v] \leftarrow \text{NIL};Insert(Q, v);end
d[s] \leftarrow 0;while Q \neq \emptyset do
     u \leftarrow ExtractMin(Q);
     foreach v adjacent to u do
           sum \leftarrow d[u] + w(u, v);if d[v] > sum then
                DecreaseKey(Q, v, sum):
                 d[v] \leftarrow sum;\pi[v] \leftarrow u;end
end
```
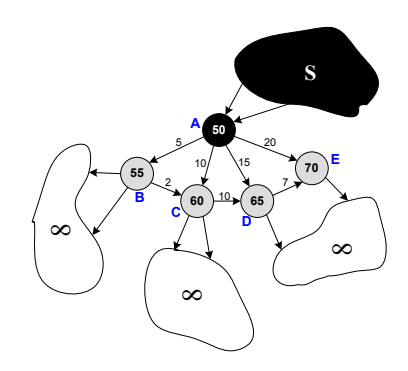

### The Basics of Dijkstra's Algorithm

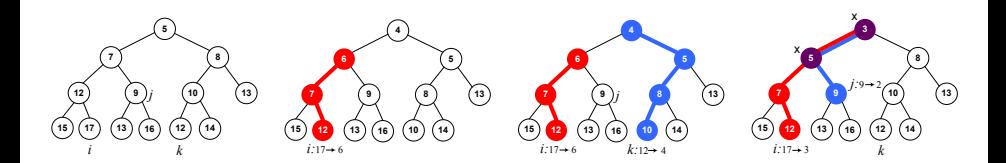

Min-priority queue implemented as binary min-heap

- maintains all but the settled ("optimal") vertices
- min-heap property:  $\forall i : d(parent(i)) \leq d(i)$
- amortizes the cost of multiple ExtractMin's and DecreaseKey's
	- $O((|E|+|V|)log|V|)$  time complexity

## Straightforward Parallelization

#### Fine-grain parallelization at the inner loop level Issues

#### Fine-Grain Multi-Threaded

```
/* Initialization phase same to the serial
   code */
while Q \neq \emptyset do
     Barrier
     if tid = 0 then
          u \leftarrow ExtractMin(Q):
     Barrier
     for v adjacent to u in parallel do
          sum \leftarrow d[u] + w(u, v);if d[v] > sum then
               Begin-Atomic
               DecreaseKey(Q, v, sum);
               End-Atomic
               d[v] \leftarrow sum;\pi[v] \leftarrow u;end
end
```
- speedup bounded by average out-degree
- concurrent heap updates due to DecreaseKey's
- **•** barrier synchronization overhead

#### Evaluation

- conventional synch. mechanisms yield major slowdowns
- TM
	- $\blacktriangleright$  better performance
	- $\blacktriangleright$  highlights optimistic parallelism
	- $\blacktriangleright$  suffers from barriers overhead

## Helper-Threading Scheme

**Motivation** 

- expose more parallelism to each thread
- **•** eliminate costly barrier synchronization

Rationale

- in serial, updates are performed only from definitely optimal vertices
- allow updates from *possibly* optimal vertices
	- $\triangleright$  main thread operates as in the serial case
	- $\blacktriangleright$  helper threads are assigned the next minimum vertices  $(x_k)$  and perform updates from them
- speculation on the status of  $x_k$ 
	- $\triangleright$  if already optimal, main thread will be offloaded
	- $\triangleright$  if not optimal, any suboptimal relaxations will be corrected eventually by main thread

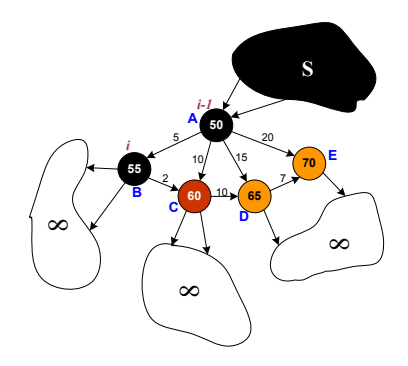

#### Execution Pattern

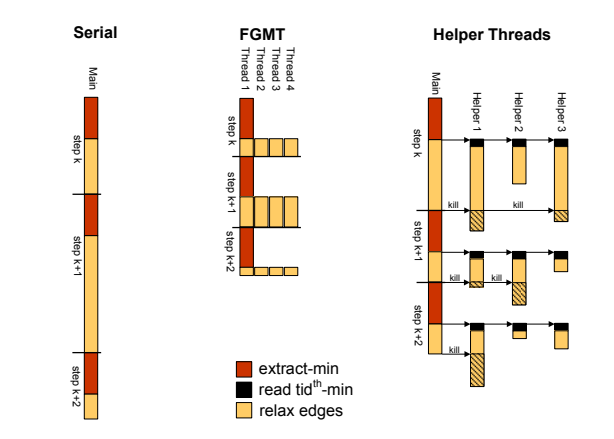

Decoupling of sequential/parallel parts is achieved through TM

- **•** the main thread stops all helpers at the end of each iteration
- unfinished work will be corrected, as with mis-speculated distances

## Helper-Threading Scheme

#### Main thread

```
while Q \neq \emptyset do
     u \leftarrow ExtractMin(Q):
     done \leftarrow 0:
     foreach v adjacent to u do
          sum \leftarrow d[u] + w(u, v);Begin-Xact
          if d[v] > sum then
                DecreaseKey(Q, v, sum);d[v] \leftarrow sum\pi[v] \leftarrow uEnd-Xact
     end
     Begin-Xact
     done \leftarrow 1:
     End-Xact
end
```
Helper thread

```
while Q \neq \emptyset do
     while done = 1 do :
     x \leftarrow ReadMin(Q, tid)
     stop \leftarrow 0foreach y adjacent to x and while stop = 0 do
           Begin-Xact
          if done = 0 then
             sum \leftarrow d[x] + w(x, y)if d[y] > sum then
                   DecreaseKey(Q, y, sum)
                   d[y] \leftarrow sum\pi[y] \leftarrow xelse
             stop \leftarrow 1End-Xact
     end
end
```
Why with TM?

- **•** composable
	- $\blacktriangleright$  all dependent atomic sub-operations composed into a large atomic operation, without limiting concurrency
- **o** optimistic
- **e** easily programmable

### Performance Evaluation

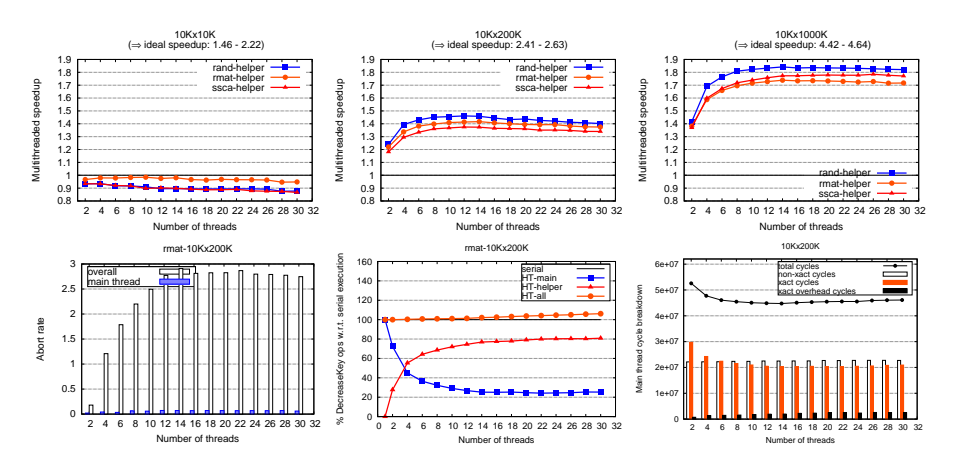

- Simics 3.0.31, GEMS 2.1, LogTM-SE
- speedups in 15 out of 18 graphs, up to 1.84 (max ideal speedup  $= 4.64$ )
- main thread not obstructed by helpers  $\left( \langle 1\% \rangle \right)$  abort rate in all cases)

#### Conclusions

HT+TM scheme

- exposes more parallelism and eliminates barrier synchronization
- noteworthy speedups with minimal code extensions

Future work

- TM for optimistic *parallelization* 
	- $\triangleright$  HT+TM as a programming model for other graph problems (MSTs, maximum flow, SSSP) and other similar ("greedy") applications
	- $\triangleright$  adjustments of existing TM systems for explicitly supporting speculative parallelization

# Thank you!

Questions?